# Heart Rate-Controlled Music Player

Final Project Report December 9, 2016 E155

Senghor Joseph and Christine Goins

## **Abstract**

This project implemented a heart rate-controlled music player to slow down or speed up music depending on the difference between the user's measured heart rate and their target heart rate. This can be used to influence a runner's pace to keep their heart rate in a safe or desired range. An FPGA uses the output of a pulse oximeter to determine the user's heart rate, which is sent to a Raspberry Pi, which uses the difference between the actual and target heart rates to control the speed of a song. The system measures the user's heart rate with sufficient accuracy and the Pi successfully receives the heart rate and changes the song speed when heart rate is significantly above or below the target heart rate.

# **Introduction**

When running or doing other exercise, runners often try to get their heart rate into a certain range to achieve different goals such as warming up, fat-burning, or increasing endurance. Additionally, those recovering from heart surgery may need to keep their heart rate in a certain range during exercise to stay safe. Many runners already listen to music during their run, so music can be used to encourage runners to speed up or slow down their pace in order to affect their heart beat.

This project prototypes a music player whose speed is controlled by the difference between a user-input target heart rate and the user's actual measured heart rate. The user inputs their target heart rate, the heart rate they would like to reach during their activity, through DIP switches on the breadboard. The user clips the pulse sensor onto their ear and the FPGA calculates the user's heart rate from output of the sensor, which is put through an analog-to-digital converter to be readable by the FPGA. This calculated heart rate is always displayed on the LEDs on the µMudd Mark IV board. When the user begins the music player by clicking a button on the Raspberry Pi-hosted website, the Pi begins requesting and receiving the heart rate from the FPGA using SPI. The Pi compares this heart rate to the target heart rate, and computes a speed factor based on the difference between the two heart rates. This speed factor controls the speed of the music played from the Pi using an audio power amplifier and a speaker. Figure 1 shows a block diagram of the system.

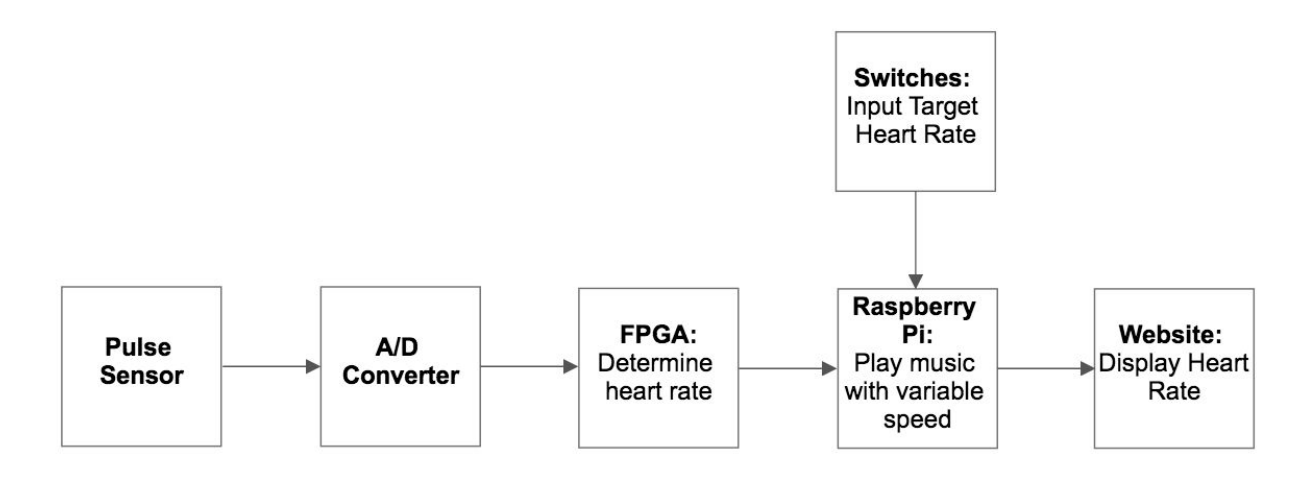

*Figure 1. Block diagram of system*

# **New Hardware**

The project uses a pulse oximeter that, when pressed firmly against an earlobe or finger, measures differences in light absorption in a user's skin. It uses this to output a voltage corresponding to the amount of oxygenated hemoglobin in the blood, which increases with each heartbeat and decreases as the body uses it up. The sensor is simple to use, with only three wires: power (3.3 or 5V), ground, and output. When using the sensor the designer should note that the output varies highly depending on the user. For some users the output is so large that it is clipped, yielding a flat line at the top of the signal rather than a peak. For other users the output is so small that noise is almost as large as the desired heartbeat signal. These differences are due to differences in skin tone and where blood vessels lie in an individual's earlobe.

# **Schematics**

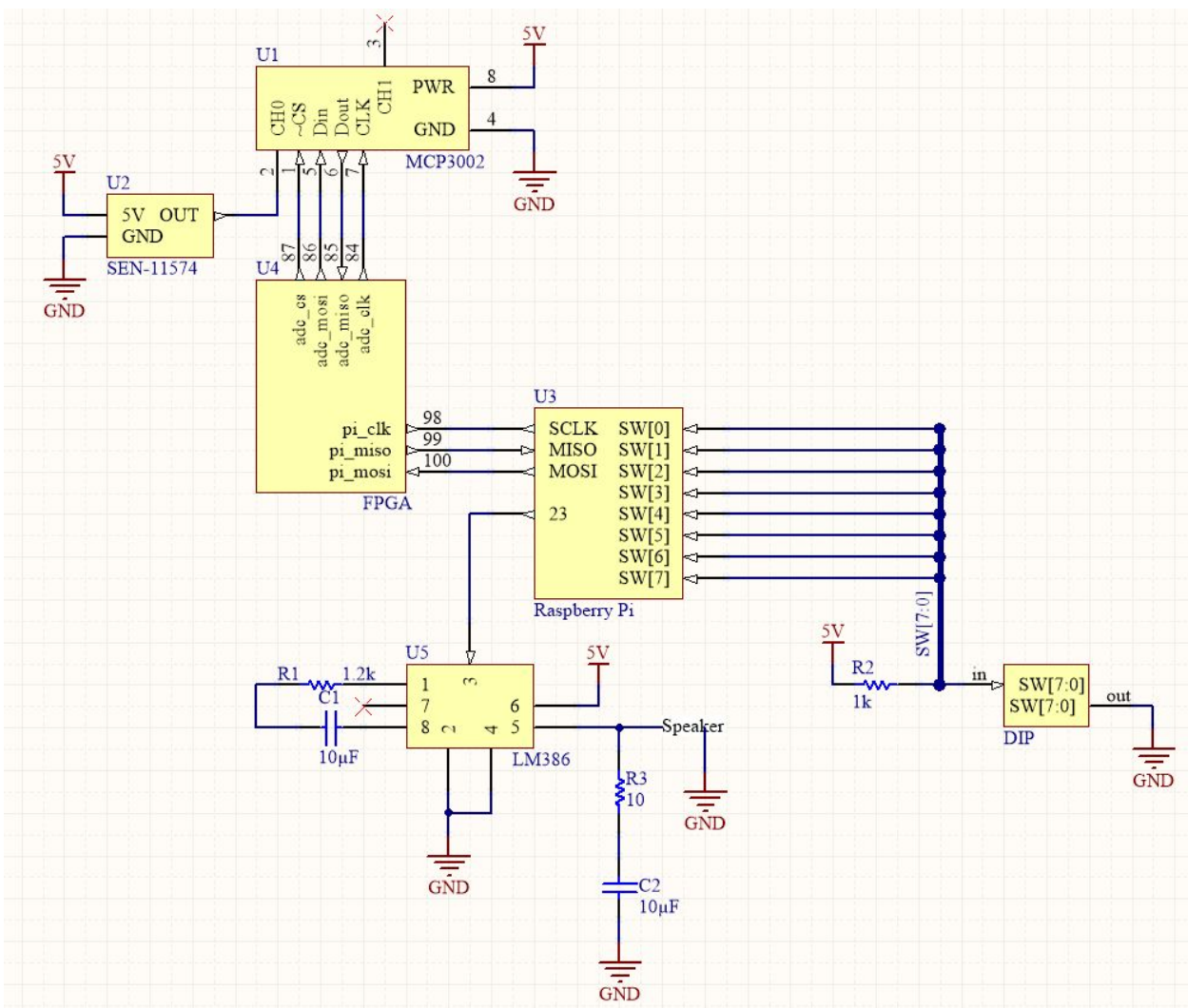

The schematic of the entire system is shown below in Figure 2.

*Figure 2. Circuit schematic*

The PPG (photoplethysmogram), referenced in the schematic as the *SEN-11574*, has an output that correlates very well with the amount of light oxygen in the blood absorbs or reflects. This generates an analog signal similar to a heartbeat waveform.

The analog-to-digital converter (ADC), called the MCP3002 in the schematic, then takes that analog signal and converts it into a digital signal that the receiving FPGA can process and transfers this information with a serial protocol called SPI.

The FPGA takes the digital signal from the ADC over SPI and peak detects the signal in order to calculate the heart rate. It then stores this heart rate and waits until the Raspberry Pi requests it.

The Raspberry Pi requests a recent heart rate from the FPGA and compares this value to a target heart rate the user has defined. Depending on whether the requested heart rate is higher or lower than the target, the playback speed of the music the Pi is outputting into an audio amplifier will decrease or increase.

The LM386 is an audio amplifier that increases the gain of its input signal by 50 (as it has been set up in the circuit) and outputs the signal into an 8 ohm speaker.

#### **FPGA Design**

The FPGA calculates the user's heart rate. It takes in the output of the pulse sensor, uses thresholding to detect each pulse, computes the heart rate, and sends it to the Raspberry Pi using SPI. The flow of data is shown in Figure 3.

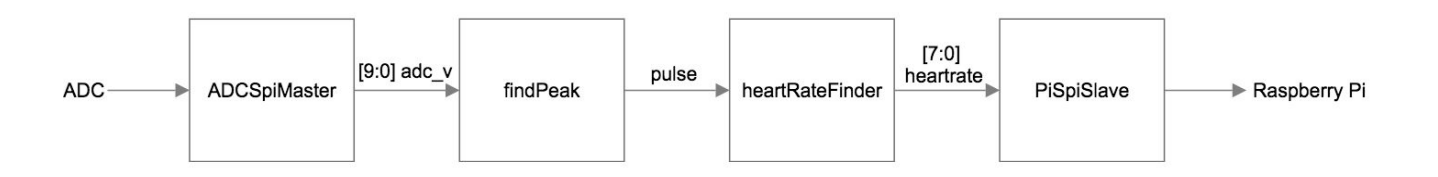

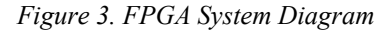

Because the output of the pulse sensor is an analog signal, it cannot be directly input to the FPGA. The sensor output if first put through a 10-bit analog-to-digital converter (ADC) (MCP3002), which the FPGA reads using the module SPIMasterADC. The 10-bit output of the ADC is sent serially to the FPGA using the timing diagram in the MCP3002's datasheet. The FPGA controls the clock speed of the ADC, sets CS low to begin data transfer, and sends the ADC the required bits to receive data in the desired format. It also uses a shift register to shift in the data it receives from the ADC.

Once all 10 bits from the ADC (*adc\_v*) have been received by the FPGA, the thresholding module findPeak stores *adc\_v* and checks whether it is greater than the threshold of 600 which corresponds to a voltage of 2.93 V. Because the desired output of this module is a single pulse when the signal crosses the threshold, a pulse is only generated if the previous input to findPeak was not greater than the threshold.

HeartRateFinder receives the pulses generated by findPeak and uses the time between them to determine the heart rate. The heart rate is equal to  $#$  clk cycles per second  $*$  60 sec/min)/(# clk cycles between pulses) =  $2,400,000,000/$ (# clk cycles between pulses). A counter counts the number of clock cycles between pulses and restarts the count when an acceptable pulse is received. Because this module uses the previous heart rate to determine whether the next heart rate is plausible, it does not accept the first calculated heart rate. Instead it compares the average of the first three heart rates with the fourth, and only accepts the fourth heart rate if it is within ±25% of the average. Heart rates less than 30 BPM or greater than 250 BPM are not allowed because physically these heart rates are very unlikely. Additionally a heart rate that is more than double or less than half of the previous heart rate is not allowed because this extreme acceleration or deceleration is very unlikely. The FSM for this process is included in Appendix B.

The calculated heart rate from heartRateFinder is displayed in binary on the LEDs of the µMudd Mark IV board, and is also sent to the Raspberry Pi using SPI when the Pi requests it.

## **Raspberry Pi Design**

The Raspberry Pi receives the user's heart rate from the FPGA and the target heart rate from the switches, then plays a song at a speed dependent on the difference between the two heart rates by outputting a square wave for various frequencies and durations.

When the program is run, the Pi begins a loop in which each iteration plays one note of the song Fur Elise. In each iteration the Pi requests and reads a heart rate from the FPGA using SPI, while also keeping track of past heart rates and calculating an average. Every tenth iteration, the program reads a heart rate from the FPGA, then compares the average of the past 10 heart rates to the target heart rate. The difference between the two is used to calculate the speed factor, which is used to speed up or slow down the music. If the user's heart rate is above the target, then the music slows down, and if it is below, it speeds up. The amount by which it speeds up or slows down is dependent on the number of BPM that the actual and target heart rate differ by. The program continues until all notes of the song have been played.

To request and receive heart rates from the FPGA, the program first sets the clock frequency to 122 kHz, the phase and polarity to 0, and the TA bit to 1 to enable SPI. Each time the programs asks for a new heart rate, it uses SPIsendReceive to send eight 0s to the FPGA. Because SPI is a built-in peripheral of the Pi, there is no need to explicitly generate a clock for the data transfer.

The target heart rate is input in binary using eight switches. The program sets the pins connected to the switches to inputs and performs the proper logic in order to use the target heart rate to calculate the speed factor.

The program uses an array of notes, where each note specifies a frequency and duration, to play the song. A square wave is generated by using timers to alternately write 1 and 0 to the

outpin for a length of half the note's period. Another timer is used to continue this process for the given duration. The duration is determined by dividing the note's typical duration by the calculated speed factor.

The Pi also hosts a website using an Apache2 web server. The website prints the user's averaged heart rate using an iframe, which is an inline frame used to embed another HTML page within the current page, allowing the heart rate to update without leaving the web page.

#### **Results**

The majority of the time the system successfully calculates the user's heart rate, but occasionally the heart rate vastly increases by almost double, likely due to a false peak being detected. However with the averaging in the Raspberry Pi code, the heart rate that determines the speed of the music accurately reflected the actual heart rate. The team implemented the Pan Tompkins algorithm for pulse detection, and while its outputs in ModelSim matched those calculated in MATLAB, when tested in hardware, thresholding with a constant value performed better than the algorithm. However to make this system perform more successfully on different users, for whom which the pulse sensor output can vary greatly in both magnitude and shape, an algorithm such as Pan Tompkins would be more successful than constant thresholding.

The team planned to have the user input the target heart rate through the website, but could not successfully implement this without making the program restart when a new target heart rate was entered, so instead used physical switches connected to input pins of the Pi, so that the user could enter the input in binary.

The website successfully printed the user's average measured heart rate and the input target heart rate.

The music had jumps between and during notes, which could be improved by generating sine waves using a D/A converter or using the built-in audio output of the Pi. This would require a different method of changing the speed of the music.

## **References**

[1] Pulse Sensor http://pulsesensor.com/

[2] Hardware Implementation of Pan & Tompkins QRS Detection Algorithm:

http://mule.cslab.ece.ntua.gr/docs/c8.pdf

## **Parts List**

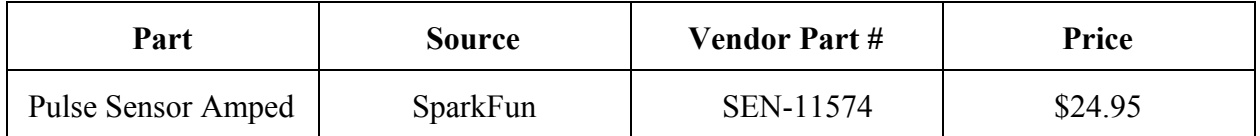

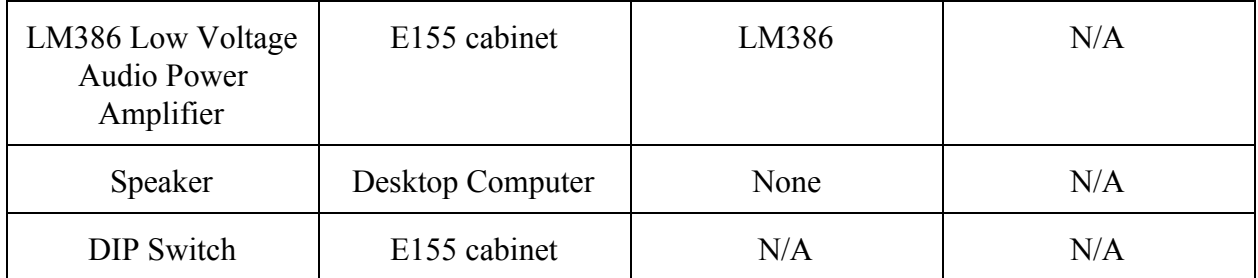

# **Appendix A : SystemVerilog Code**

```
//////////////////////////////////////////////////////////////////////////////////////
/
/* E155 Final Project: Heart Rate-Controlled Music Player
      Senghor Joseph and Christine Goins
      sjoseph@hmc.edu cgoins@hmc.edu
      This project calculates a heart rate based on a 10-bit output from an ADC
connected
      to a pulse oximeter and sends heart rate to a Raspberry Pi using SPIMasterADC
*/
//////////////////////////////////////////////////////////////////////////////////////
/
module heartRateCalc(input logic pi_clk, clk, reset,
                     input logic pi_mosi, adc_miso,
                    output logic pi_miso, adc_mosi, adc_clk, adc_cs,
                     output logic [7:0] led,
                     output logic pulse);
      logic ext clk, newData;
      logic [12:0] clkcount;
      logic [9:0] adc v;
      logic [7:0] hr;
      logic [7:0] pi_data; // never used
      // 6.4 kHz clk generator
      always ff@(posedge clk)
             if(reset)
             begin
                    clkcount <= 0;
                    ext clk \leq 0;end
             else if(clkcount == 13' d3125)
                    begin
                    ext clk \leq ~ ext clk;
                    clkcount \leq 0;end
             else
                    begin
                    clkcount <= clkcount + 1'b1;
                    end
      spiSlavePi pi_spi(pi_clk, pi_mosi, hr, pi_miso, pi_data);
      spiMasterADC adc_spi(ext_clk, reset, adc_miso, adc_mosi, adc_cs, newData,
adc_clk, adc_v);
      findPeak findPeak(clk, reset, newData, adc v, pulse);
      heartRateFinder getHR(clk, reset, pulse, hr);
```

```
// display heart rate in binary on board LEDs
assign led = hr;
```
#### endmodule

```
//////////////////////////////////////////////////////////////////////////////////////
/
/* findPeak
      E155 Final Project: Heart Rate-Controlled Music Player
      Senghor Joseph and Christine Goins
      sjoseph@hmc.edu cgoins@hmc.edu
      This module compares the outpt of the ADC with a constant threshold to obtain
      a pulse on the rising edge the output exceeds the threshold
*/
//////////////////////////////////////////////////////////////////////////////////////
/
module findPeak(input logic clk, reset, newData,
                input logic [9:0] x_in,
                output logic pulse);
      logic [9:0] x0, threshold;
      logic oldy out, y out;
      assign threshold = 10' d600;
      // store new value everytime there is a new ADC output
      flopenr x0f(clk, reset, newData, x in, x0);
      // does ADC output exceed threshold?
      assign y out = (x0 > threshold);
      flopr #(1) yflop(clk, reset, y out, oldy out);
      // to make pulse only go high on posedge of y out
      always ff@(posedge clk, posedge reset)
             if(reset) pulse <=0;
             else if(y_out \& \sim oldsymbol{\sim}ddy_out) pulse <= 1;
             else pulse <=0;
endmodule
```

```
//////////////////////////////////////////////////////////////////////////////////////
/
/* heartRateFinder
      E155 Final Project: Heart Rate-Controlled Music Player
      Senghor Joseph and Christine Goins
      sjoseph@hmc.edu cgoins@hmc.edu
      This module takes the pulses from findPeak and determines which are acceptable
      to calculate the heart rate
```

```
*/
//////////////////////////////////////////////////////////////////////////////////////
/
module heartRateFinder(input logic clk, reset, pulse,
                       output logic [7:0] HR);
      logic counterReset, countReset, HRen, HR1en, HR2en, HR3en, close;
      logic [27:0] pulseCount;
      logic [7:0] interHR, HR1, HR2, HR3, avg;
      // counts # of clks between pulses
      counter #(28) pulseCounter(clk, counterReset, pulseCount);
      assign counterReset = reset | countReset;
      // calculates what the HR would be at the current count
      assign interHR = (32' d2400000000)/pulseCount;// new HR is stored when flop is enabled by HRen
      flopenr #(8) interHRflop(clk, reset, HRen, interHR, HR);
      // store first 3 acceptable heart rates
       flopenr #(8) HR1flop(clk, reset, HR1en, interHR, HR1);
       flopenr #(8) HR2flop(clk, reset, HR2en, interHR, HR2);
       flopenr #(8) HR3flop(clk, reset, HR3en, interHR, HR3);
      // FSM to determine heart rate
      typedef enum logic [4:0] {s0, s1, s2, s3, s4, s5, s6, s7, s8, s9, s10, s11,
s12, s13, s14, s15, s16} statetype;
      statetype state, nextstate;
      always ff@(posedge clk, posedge reset)
             if(reset) state \leq s0;
             else state <= nextstate;
      always_comb
             case(state)
                    s0: if(pulse) nextstate = s1; // begin waiting
                            else nextstate = s0;
                    s1: nextstate = s2; // reset count
                    s2: if(pulse & outsideRange) nextstate = s0; // reset FSM
                            else if (pulse) nextstate = s3;
                            else nextstate = s2; // wait for pulse
                    s3: nextstate = s4; // HR1enable
                    s4: nextstate = s5; // reset count
                    s5: if(pulse & outsideRange) nextstate = s0; // reset FSM
                            else if (pulse) nextstate = s6;
                            else nextstate = s5; // wait for pulse
                    s6: nextstate = s7; // HR2enable
                    s7: nextstate = s8; // reset count
                    s8: if(pulse & outsideRange) nextstate = s0; // reset FSM
```

```
else if (pulse) nextstate = s9;
                             else nextstate = s8; // wait for pulse
                     s9: nextstate = s10; // HR3enable
                     s10: nextstate = s11; // reset count
                     s11: if(pulse & outsideRange) nextstate = s0; // reset FSM
                             else if (pulse & close) nextstate = s12; // if HR is close
to average of previous 3 HRs
                             else nextstate = s11; // wait for pulse
                     s12: nextstate = s13; // HR enable
                     s13: nextstate = s14; // reset count
                     s14: if(pulse & (interHR > HR<<1 | interHR > 8'd250)) nextstate =
s15; // if HR is too big
                             else if (pulse & (interHR < HR>>1'd1 | interHR < 5'd30))
nextstate = s14; // if HR is too small, keep waiting and counting
                             else if (pulse) nextstate = s12;
                             else if (pulseCount == 28' d268435455) nextstate = s0; //
if counter overflows, start over
                             else nextstate = s14;
                     s15: if(pulse) nextstate = s16;
                             else nextstate = s15;
                     s16: nextstate = s5; // reset count and maintain previous HR
              endcase
       // state-dependent output logic
       assign countReset = (\text{state} == s1) | (\text{state} == s4) | (\text{state} == s7) | (\text{state} == s10) |
(state==s13) | (state==s16);assign outsideRange = (interHR < 5'd30 | interHR > 8'd250); // if HR is too big
or small
       assign HRen = (\text{state} == 12);
      assign HR1en = (state==s3);assign HR2en = (\text{state} == 56);
      assign HR3en = (\text{state} == s9);assign avg = ((HR1 + HR2 + HR3)/3); // average of first 3 heart rates
       assign close = ((avg - (avg > 2)) < interHR) & (interHR < (avg + (avg > 2))); //true if interHR is within +/-25% of avg
```

```
endmodule
```

```
//////////////////////////////////////////////////////////////////////////////////////
/
/* spiMasterADC
      E155 Final Project: Heart Rate-Controlled Music Player
      Senghor Joseph and Christine Goins
      sjoseph@hmc.edu cgoins@hmc.edu
      This module generates a clock, CS, and the proper output to receive the ADC's
10-bit
      output using a shift register. The clock runs at 3.2kHz for a sampling rate of
200Hz
*/
```

```
//////////////////////////////////////////////////////////////////////////////////////
/
module spiMasterADC(input logic ext_clk, reset, miso,
                   output logic mosi, CS, miso en, adc clk,
                   output logic [9:0] misoData);
      // use counter to generate correct outputs and enables
      logic [4:0] count;
      counter #(5) spiCount(ext clk, reset, count);
      // shift register to get misoData
      always ff@(posedge clk, posedge reset)
             if(reset) misoData \leq 10'b0;
             else if(den) misoData \leq {misoData[9:1], miso};
      assign CS = (count==5'd30) | (count==5'd31); // CS goes low at beginning of
data transfer
      assign adc clk = ((count%2)==1); // generate 3.2kHz clk (adc clk is 1 when clk
count is odd)
      assign mosi = (count==5'd0) | (count==5'd1) | (count==5'd6) | (count==5'd7); //
fPGA sends 8'b00110100
      assign den = (count>5'd10) & (count<5'd30) & ((count%2)==1); // enabling shift
register (enable on odd counts between 10 and 30)
      assign miso en = (count==5'd0); // when all 10 bits have been receieved
```

```
endmodule
```

```
//////////////////////////////////////////////////////////////////////////////////////
/
/* spiSlavePi
      E155 Final Project: Heart Rate-Controlled Music Player
      Senghor Joseph and Christine Goins
      sjoseph@hmc.edu cgoins@hmc.edu
      This module takes in the Raspberry's Pi's clk and output so that it can send
the heart
      rate to the Pi at the correct time
*/
//////////////////////////////////////////////////////////////////////////////////////
/
module spiSlavePi(input logic sck, // from master
                  input logic mosi, // from master
                  input logic [7:0] d, // data to send
                  output logic miso, // to master
                  output logic [7:0] q); // data received
             logic [2:0] count;
             logic qdelayed;
             // counter to track when full byte is transmitted
```

```
always ff@(negedge sck)
       count = count + 3'bl;// shift register that starts with d and shifts mosi in
// at each clk so that q ends up with 8 bits from master
always ff@(posedge sck)
       q \leq (count == 0) ? \{d[6:0], most\} : \{q[6:0], most\};
// miso aligned w/ falling edge of sck
always_ff@(negedge sck)
       qdelayed = q[7];
assign miso = \text{(count == 0)} ? d[7] : qdelayed;
```
endmodule

```
// parametrized Enabled DFF
module flopenr #(parameter WIDTH = 10)(input logic clk, reset, en,
               input logic [WIDTH-1:0] d,
               output logic [WIDTH-1:0] q);
             always_ff@(posedge clk, posedge reset)
                    if (reset) q<=0;
                    else if (en) q<=d;
```
endmodule

```
// parametrized DFF
module flopr #(parameter WIDTH = 10)
              (input logic clk, reset,
               input logic [WIDTH-1:0] d,
               output logic [WIDTH-1:0] q);
             always ff@(posedge clk, posedge reset)
                    if (reset) q<=0;
                    else q \leq d;
```
endmodule

```
// parametrized counter
module counter #(parameter WIDTH = 6)(input logic clk,
                input logic reset,
                output logic [WIDTH-1:0] q);
             always ff@(posedge clk, posedge reset)
                    if(reset) q<=0;
                    else q \leq q + 1;
```
endmodule

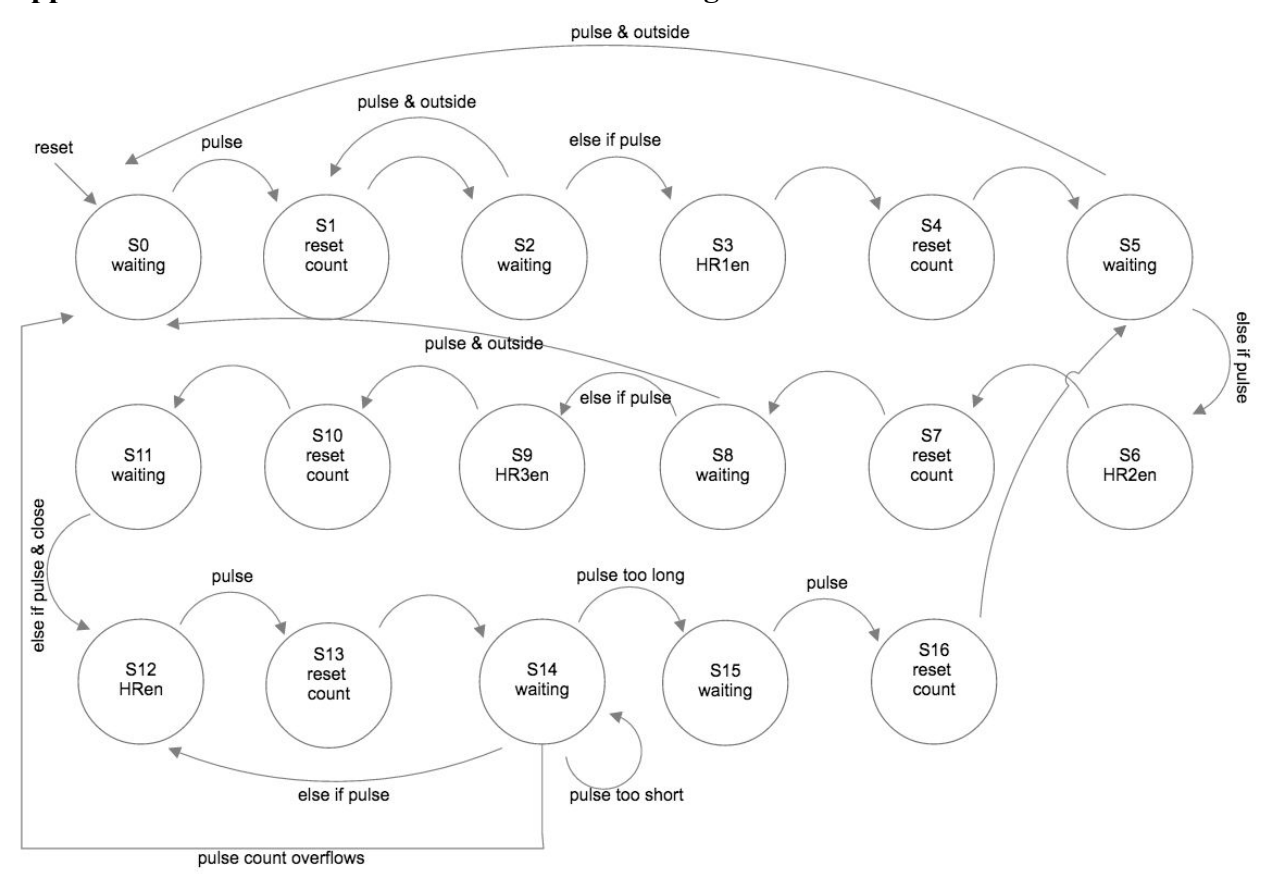

# **Appendix B: heartRateFinder State Transition Diagram**

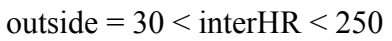

close = interHR is within  $\pm 25\%$  of average of first 3 heart rates

 $interHR = 2,400,000,000$ /pulseCount

#### **Appendix C: C Code**

```
// E155 Final Project: Heart Rate-Controlled Music
// Senghor Joseph and Christine Goins
// sjoseph@hmc.edu cgoins@hmc.edu
// ampisw.c reads a target heart rate from pins connected to switches
// and requests and reads the calculated heart rate from the FPGA
// and calculates a speed factor from the difference to change the speed of the song
// Fur Elise using square waves of varying frequencies and durations
#include "start.h"
// Pitch in Hz, duration in ms
const int notes[][2];
void playMusic(int pitch, int duration);
float speedFactor(int target, int avg_hr);
// playMusic generates squares waves with the given frequencies and durations to play notes
void playMusic(int pitch, int duration){
   // plays a note given pitch and duration
   unsigned int wavemicros; // 1/2 the period of the note
   if(pitch!=0) {
   wavemicros = 1000000/pitch/2; // converts to us and 1/2 period
   }
   unsigned int durationmicros = duration*1000; // convert from ms to us
   // while loop for length of note (duration) (timer 1)
  sys_timer[4]=sys_timer[1] + durationmicros; // C1 = CL0 + durationmicros
  sys timer[0] &= 0b0010; // M1=0
  while(!(sys_time[0] & = 0b0010)) { // while flag M1 is low} // making wave with desired frequency (timer 2)
    if(pitch == \theta) { // pitch=0 indicates a rest
       digitalWrite(23,0);
     } else {
       delayMicroseconds(wavemicros);
       digitalWrite(23,1);
       delayMicroseconds(wavemicros);
       digitalWrite(23,0);
     }
  }
}
// speedFactor uses the difference between the target and average heart rates to calculate
// a speedFactor sf used to change the speed of the music
float speedFactor(int target, int avg_hr) {
```
float sf;

```
if((avg_hr >= target-10) & (avg_hr < target+10)) { // within +/-10 range
   sf = 1; } else if((avg_hr >= target-20) & (avg_hr < target-10)) { //10-20 below
    sf = 1.25; } else if((avg_hr >= target-30) & (avg_hr < target-20)) { //20-30 below
    sf = 1.5; } else if((avg_hr >= target-40) & (avg_hr < target-30)) { //30-40 below
   sf = 1.75; } else if((avg_hr < target+20) & (avg_hr >= target+10)) { //10-20 above
    sf = 0.8; } else if((avg_hr < target+30) & (avg_hr >= target+20)) { //20-30 above
   sf = 0.67; } else if((avg_hr < target+40) & (avg_hr >= target+30)) { //30-40 above
   sf = 0.57; } else if(avg_hr < target-40) { // more than 40 below
   sf = 2;} else if(avg_hr >= target+40) {
   sf = 0.5; } else {
    sf = 0.42; }
  return sf;
}
void main(void){
   // HTML header
   printf("%s%c%c\n",
               "Content-Type:text/html;charset=iso-8859-1",13,10);
   int fclk;
  float sf = 1; int heartrate;
  int count = 0;
   int avg_hr;
  int add hr = 0;
  int i = 0;
   int target;
   int bit7, bit6, bit5, bit4, bit3, bit2, bit1, bit0;
   pioInit();
   pinMode(23, OUTPUT);
   pinMode(21, INPUT);
   pinMode(18, INPUT);
   pinMode(17, INPUT);
   pinMode(16, INPUT);
   pinMode(12, INPUT);
```

```
 pinMode(6, INPUT);
   pinMode(5, INPUT);
   pinMode(4, INPUT);
   // set up SPI
   fclk = 122000; // set pi_clk for FPGA
  spiInit(fclk, 00); // set phase and pol to 0
   // reads measured and target heart rates and uses speedFactor to calculate the speed by
   // which to change the music and playMusic to play each note of the song
  while(notes[i][1]!=0){ // duration of 0 indicates end of song
     if(count==9){ // recalculates speed factor every 10 notes
      heartrate = (int) SPIsendReceive(0b00000000);
      add_hr += heartrate;
       avg_hr = add_hr/10; // calculate average heart rate of last 10
      sf = speedFactor(target, avg hr);
       playMusic(notes[i][0], notes[i][1]/sf);
      count = 0;add hr = 0;
       // read target heart rate
      bit7 = digitalRead(21);bits = digitalRead(18);bits = digitalRead(17);bit4 = digitalRead(16);bits = digitalRead(12);bit2 = digitalRead(6);bit1 = digitalRead(5);bit0 = digitalRead(4);target = (int) (bit7<<7) | (bit6<<6) | (bit5<<5) | (bit4<<4) | (bit3<<3) | (bit2<<2) |
(bit1<1) | bit0;
      i++;printf("<p>Target Heart Rate: %d\n\n\nCurrent Heart Rate: %d</p>",target, heartrate);
     } else {
      heartrate = (int) SPIsendReceive(0b00000000);
       playMusic(notesi[i][0], notes[i][1]/sf);
       add_hr += heartrate;
       count ++;
       i++;
     }
  }
}
```
# **Appendix D: HTML Code**

 $\hbox{\tt }$ 

<head></head>

<body>

 $\langle$ img

src="http://www.clipartkid.com/images/208/music-notes-heart-beat-clipart-panda-free-clipart-im ages-erFXrz-clipart.jpg">

<header>

<h1>Heart Rate & Music</h1>

<h2>Christine Goins and Senghor Joseph</h2><br> <h3>Enter your desired [Target Heart Rate] on the DIP switches </h3> <h3>View your current heart rate on the LED array below</h3>

<iframe src="cgi-bin/ampisw" width="300px" height="200px"></iframe>

</header>

</body>

</html>